Date 9/16/2021

Dr. George L. Mesina

# Remote RELAP5-3D Information

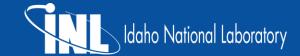

#### **Outline Remote RELAP5-3D**

- Background
- Advantages and Disadvantage
- Project Description
- Using Remote RELAP5-3D
- Future Developments

# **RELAP5-3D Description**

Starting in 1966, Idaho National Laboratory developed a series of RELAP computer programs for analyzing transients and accidents in water–cooled nuclear power plants and related systems as well as the analysis of advanced reactor designs.

- Series RELAPSE, RELAP2, RELAP3, RELAP4, RELAP5
- Ongoing: RELAP5-3D
- 3D fluid flow and neutronics, multi-dimensional heat conduction
- Many applications
  - Model many reactor types: PWR, BWR, HWR, MSR, LMR, GCR, SMR, micro
  - Analyze operational transients and accident scenarios
  - Aid plant design, operator training simulators, etc.

#### **Reason for Remote RELAP5-3D**

- Previously distributed code via CD-ROM and DVD with separate distribution of license file.
- U. S. Department of Energy (DOE) established new rules for DOE-developed nuclear codes and DOE-asserted nuclear codes
  - RELAP5-3D is a DOE 10 CFR Part 810 asserted code and therefore has additional security reviews
  - Distribution of source and executable versions of nuclear codes shall be managed to protect them from inappropriate distribution and use.

# **Gaining access to Remote RELAP5-3D**

- 1. Remote RELAP5-3D is accessed via the INL High Performance Computing (HPC) platform.
  - a. This requires an INL HPC account.
- Request an HPC account on the INL Nuclear Computational Resource Center (NCRC) website:
  - a. <a href="https://inl.gov/ncrc/">https://inl.gov/ncrc/</a>
  - b. When the HPC account is approved, NCRC sends requestor an email with the subject "Account Creation."
- 3. After receiving the account creation email, logon to the NCRC account and request access to Remote RELAP5-3D.
- 4. NOTE: Your organization must have an active RELAP5-3D license for you to receive access to Remote RELAP5-3D.

# **Access Change with Remote RELAP5-3D**

- For approved users, the primary method of access will be execution of the software remotely on a DOE or national laboratory system
- Any additional access will be considered on a case-by-case basis based on the technical justification and need
- The INL HPC is a protected environment that allows users to access only specific directories
  - The HPC has procedures in place to allow access to DOE asserted nuclear codes and has high security measures in place

#### **Creation of Remote RELAP5-3D**

- Working group convened virtually
  - Many questions were studied, discussed, and answered
  - DOE requirements had to be satisfied
  - Many user needs anticipated and means found to satisfy them.
- RELAP5-3D team created an executable from version 4.4.2
  - Most recently released code version is 4.4.2
  - Built with same compiler level as original release
  - Standard installation, verification, and developmental assessment cases run
  - Verification and validation performed and reported.

#### **Creation of Remote RELAP5-3D**

- Code moved into MOOSE herd of INL's HPC
  - Protected so it is not able to be copied.
- RELAP5-3D team retested it in its new location with its new protection
  - It cannot be copied or linked to
  - Standard installation, verification, and validation (Developmental Assessment) cases run.

- Each user receives their own completely secure and separate work area
  - Separate diskspace in INL's HPC disk farm
  - Can upload and download files to it from user's machine
- Faster runtimes and bigger storage
  - INL has some of the fastest supercomputers in the world, so code will generally run faster on them than on a local computer
  - INL brings in a newer faster supercomputer periodically (annually)
  - Typical disk allotment allows storage of many output files
    - Detailed parameter studies of large models possible.

- Most recently released version of RELAP5-3D is always available
  - Stay at the cutting edge
  - Current version 4.4.2, Version 4.5.1 to be released in a few months
  - Some older versions may be maintained
    - Policy not finalized.
- No more license files
  - License file had to be located properly in file structure to work
  - Presence of expired license files could prevent code from working
  - HPC prevents Remote RELAP5-3D access when license expires.

- Access to RELAP5-3D peripherals in one place, no need to obtain them separately
  - Aptplot Interactive program to display RELAP5-3D plot files
  - Aptbatch Batch program to display RELAP5-3D plot files
  - r2dmx Program that demultiplexes a RELAP5 restart file
  - PyPost Python Postprocessor for analysis of code results and experimental data
  - Pygmalion Program that moves output from a steady-state run into a new input file
  - SNAP\* Symbolic Nuclear Analysis Package
    \* only available to registered SNAP users.
    - https://www.snaphome.com/WebPages/Register.jsp

- Access to RELAP5-3D related programs and data
  - Fluid property library
  - RAVEN
  - R5exec (not yet available).
- Access to INL's HPC utility software.
  - Examples include version control, compilers, math programs

# Advantage and Disadvantage of Remote RELAP5-3D

- Runs in INL's HPC environment
  - Linux only
  - Remote RELAP5-3D does not support Windows operating systems
- Majority of IRUG will receive no new code distributions
  - Local copies of RELAP5-3D will cease to work when current license expires.

# **Using Remote RELAP5-3D**

- Runs in INL's HPC environment
  - Must load proper modules to have access to codes
  - Must access the codes from their proper paths
  - The information to access RELAP5-3D is as follows:

| RELAP5-3D                     | PATH                     | MODULES                           |
|-------------------------------|--------------------------|-----------------------------------|
| Remote RELAP5-3D Executable   | /apps/herd/relap5/relap5 | use.moose<br>Moose-apps<br>RELAP5 |
| Remote RELAP5-3D fluids files | /apps/herd/relap5_fluids | use.moose                         |

- Loading all three creates a shortcut for running RELAP5-3D (next slide)
  - Linux command: module load use.moose moose-apps RELAP5

# **Using Remote RELAP5-3D**

- To run Remote RELAP5-3D type (at the command line prompt):
  /apps/herd/relap5/relap5 –i inputfile o outputfile –r restartfile
  - /apps/herd/relap5/relap5 --help (Lists 50+ command line options)
- If you load the modules (previous slide), this command will work
  relap5 –i inputfile o outputfile –r restartfile
- To plot a Remote RELAP5-3D plotfile /apps/local/AptPlot/bin/aptplot.sh

# **Using Remote RELAP5-3D**

- To access RELAP5-3D peripherals:
  - Must load proper modules and access proper paths

| Auxiliaries                 | PATH                                | MODULES        |
|-----------------------------|-------------------------------------|----------------|
| <b>AptPlot Batch access</b> | /apps/local/AptPlot/bin/aptbatch.sh | AptPlot        |
| AptPlot GUI access          | /apps/local/AptPlot/bin/aptplot.sh  | AptPlot        |
| RELAP5 to demux             | /apps/local/AptPlot/bin/r2dmx.sh    | AptPlot        |
| format                      |                                     |                |
| Manuals for auxiliaries     | /apps/local/AptPlot/bin/manuals/    | AptPlot        |
| SNAP GUI access             | /apps/restricted/SNAP/3.1.5/bin/    | use.restricted |
|                             | model_editor.sh                     |                |

Linux command: module load AptPlot

#### **Future Developments of Remote RELAP5-3D**

- Future code version releases immediately available
- Scripts for running Remote RELAP5-3D and peripherals more conveniently
- Additional RELAP5-3D related software
  - Polate quick and easy fluid property calculator
  - R5exec Couple Remote RELAP5-3D with other codes
- POSSIBLE native coupling with MOOSE.

### **Summary**

- DOE made changes to the availability of nuclear computer programs
- INL complied with these changes to produce Remote RELAP5-3D
- Remote RELAP5-3D version 4.4.2 is the most current version
- Users have their own separate secure work areas
- Remote RELAP5-3D runs on a Linux O/S
  - Windows O/S is no longer supported
- There are many advantages to users including speed, storage, most recent version, access to peripherals, etc.